# O'REILLY® Velocity

Web性能与运维大会

Beijing, China Aug 20-21, 2013

velocity.oreilly.com.cn

Javascript Performance in the Browser

> Charlie Fiskeaux II User Interface Engineer

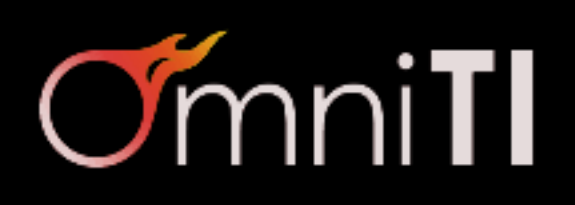

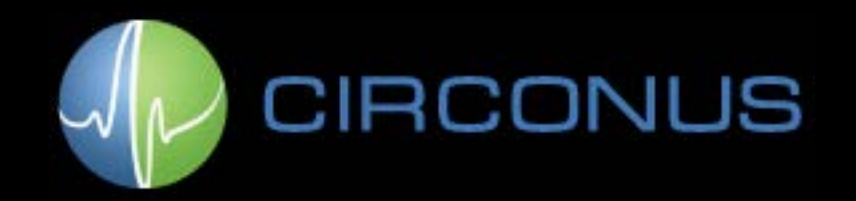

### About Me & Circonus

- Lead User Interface Engineer for Circonus
- Industry-leading monitoring and analytics platform
- § We deploy over 1 MB of Javascript
- Our customers: technical Chiefs of Operations

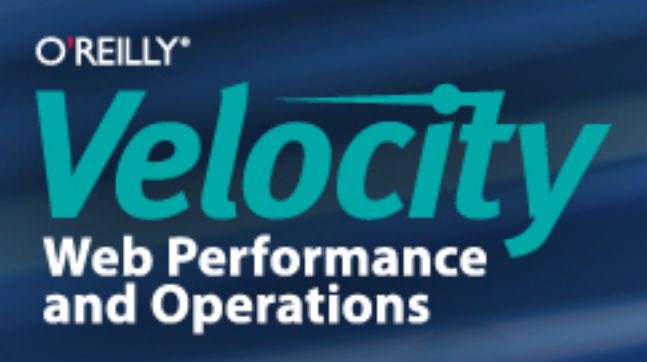

#### Performance + Maintainability

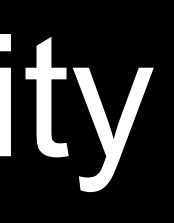

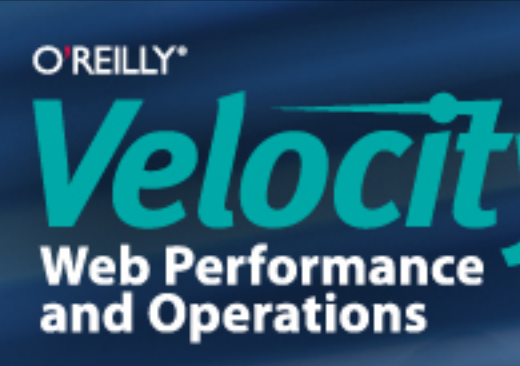

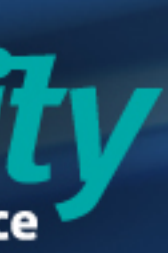

#### Look to the Past

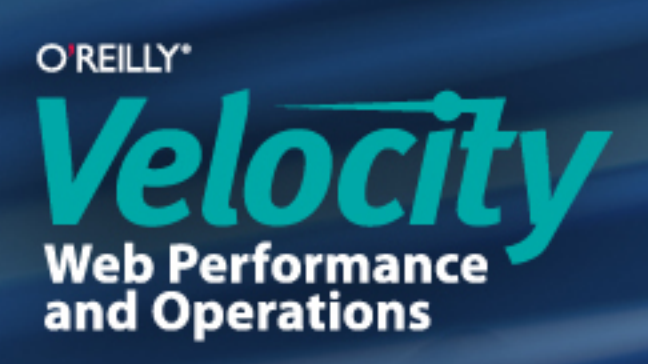

### Behavioral Separation

■ Web UI is in three layers:

- 1) Content Layer HTML
- 2) Presentation Layer CSS
- 3) Behavior Layer JS

§ Gray (in-between) areas are ok

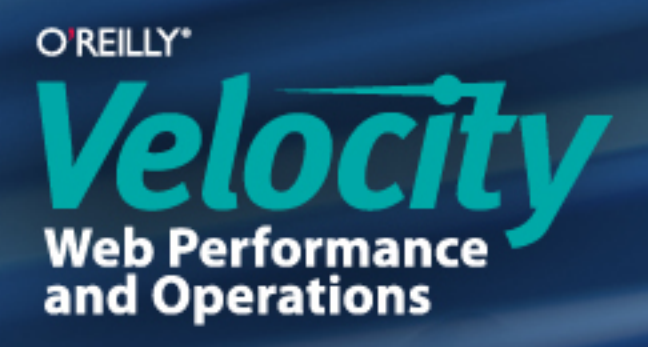

### Content Layer

- Don't use inline styles or event handlers <a href="/mag" style="color:red;" onclick="doIt();" >
- Having inline styles and event handlers mixes up your layers:
	- No context
	- No documentation
	- No high-level overview

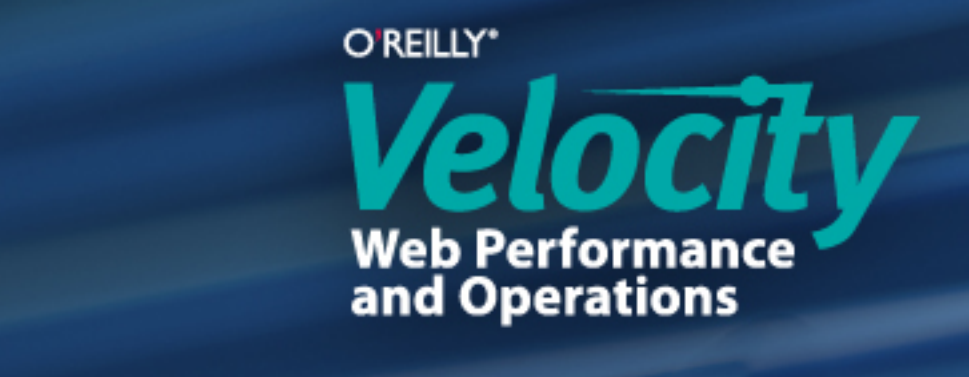

### Presentation Layer

- Easy to keep clean, but hard to keep in one place
- Let stylesheets do their job, don't let Javascript take over

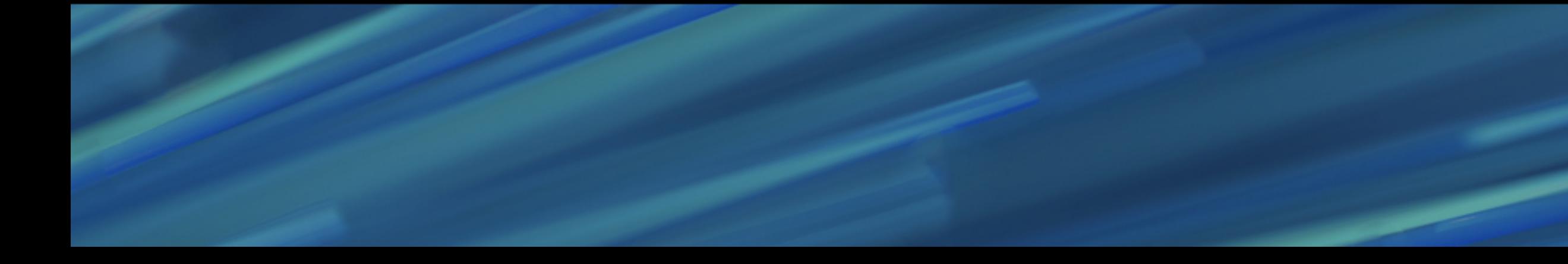

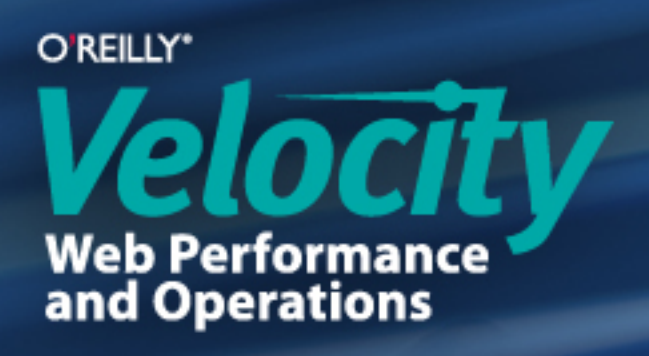

# Behavior Layer (Don't Mix with Content)

- Don't build the content layer with Javascript (page templates, etc.)
- § Building content in Javascript is 3-5 times slower than doing it on the server http://openmymind.net/2012/5/30/Client-Side-vs-Server-Side-Rendering/
- Don't mix HTML strings into your Javascript they can't be obfuscated
- **Minimize all strings in your JS (e.g. classNames)**  var a\_class = "active" , is\_active = \$link.hasClass(a\_class); \$table.addClass(a\_class);

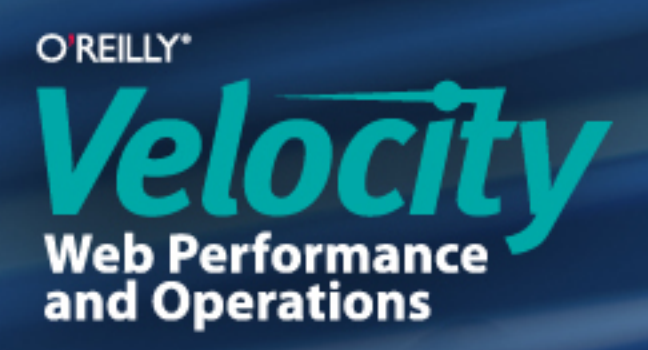

# Behavior Layer (Don't Mix with Presentation)

- Libraries like jQuery make it easy to mix behavior and presentation, but DON'T DO IT
- Visual appearance is NOT the realm of Javascript
- Decouple (un-link) visual appearance from behavior controls

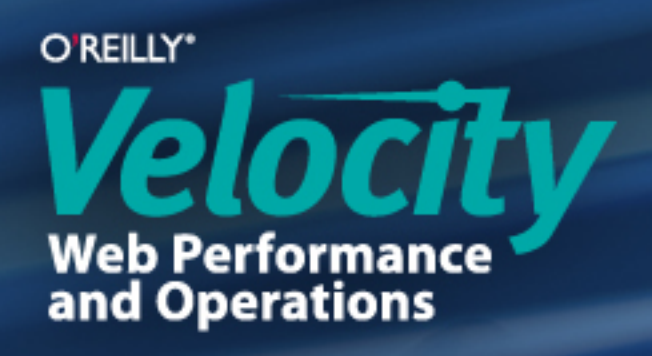

# Behavior Layer (Working with Presentation)

■ Javascript should only change the state of elements \$link.addClass("active");

■ CSS will then look at the state and change the visual appearance .link { color: black; } .link.active { color: red; }

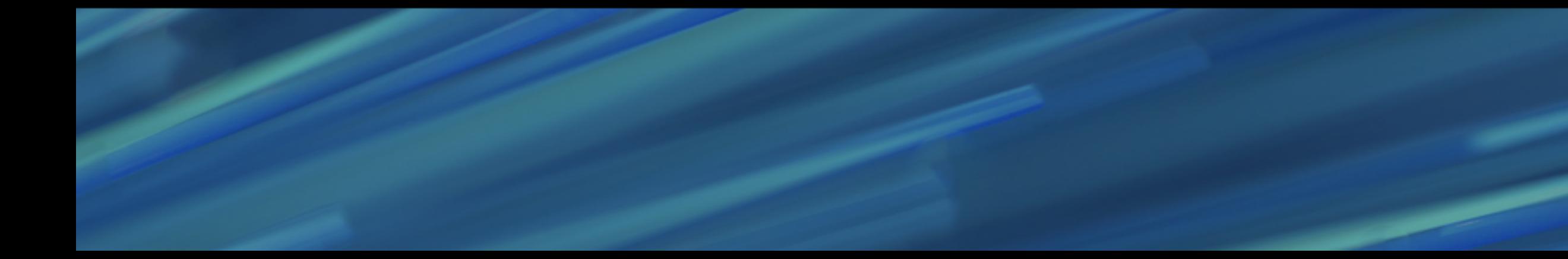

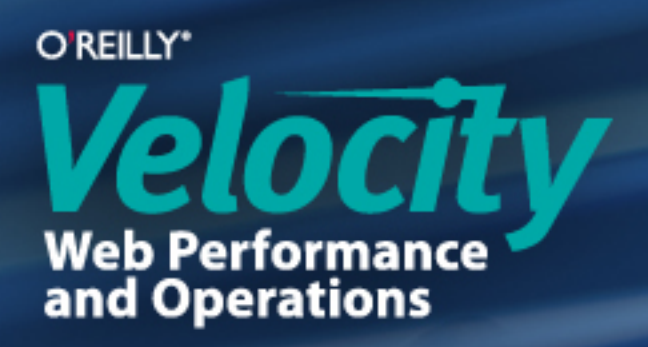

# Keep Behavior Layer Clean (for the Future)

- It's all about maintenance
- Don't allow cruft to accumulate in your codebase
- Maintenance doesn't make your application faster TODAY, but it does prevent it from slowing down TOMORROW

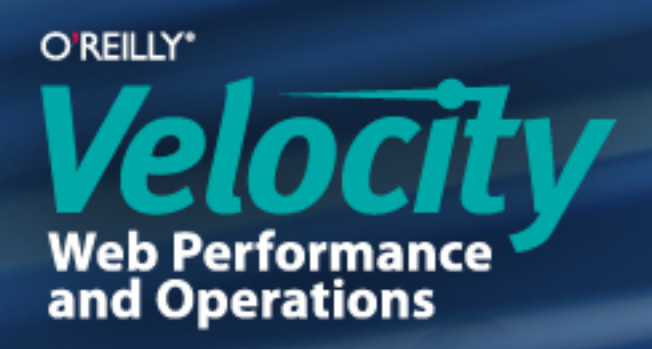

#### Now Back to the Future (for some practical tips)

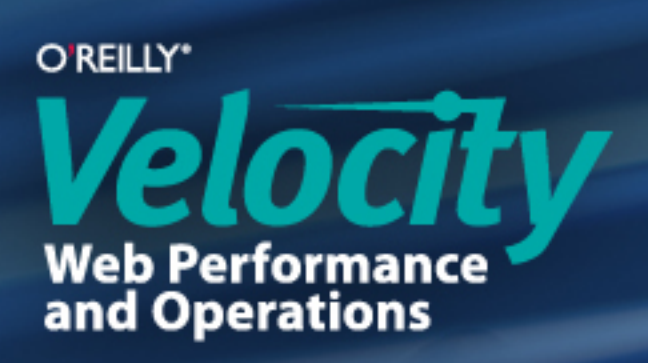

# Operating in the Browser

- Don't worry about micro-performance tweaks
- § Document == traffic jam
- Touch the document as seldom as possible

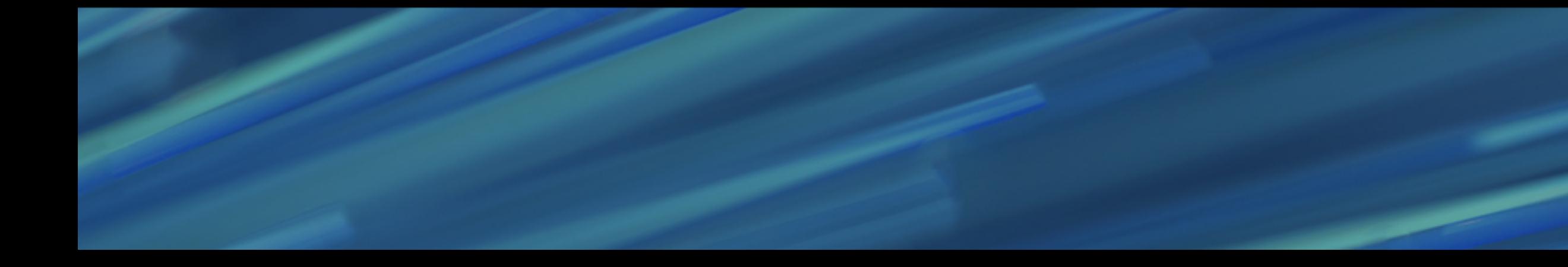

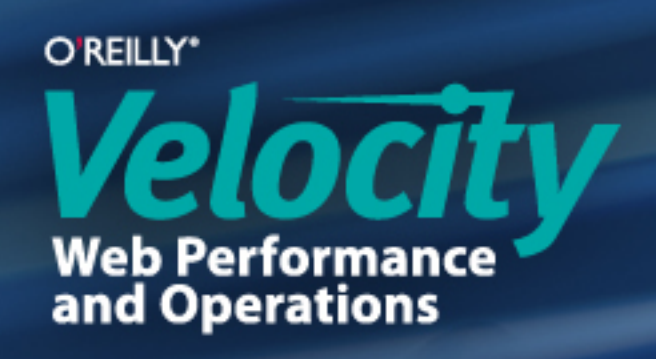

# Save References to Everything

■ Get element references as soon as possible (at load time) var \$table = \$(".table-one"),  $$form = $("#login-form")$ ;

■ Save attribute values & property values var old  $h = $link.attr('href'),$ prefix = old\_h.match(/^https/) ? "secure:" : ""; \$link.text(prefix + old\_h);

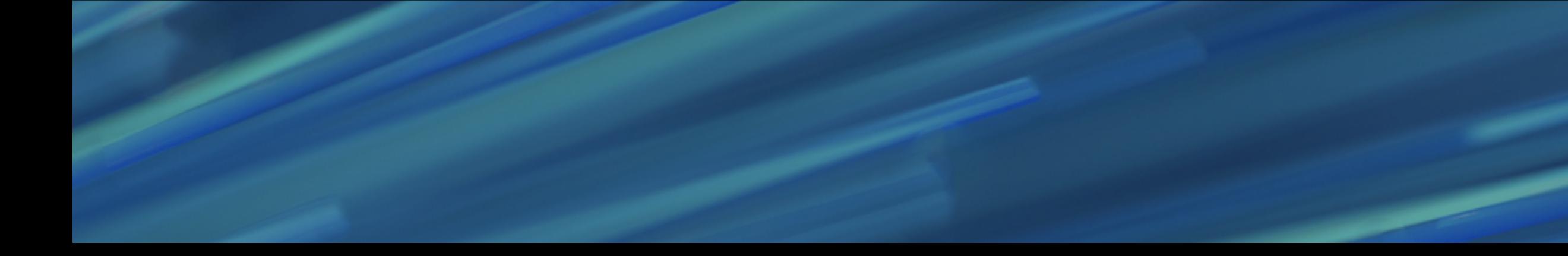

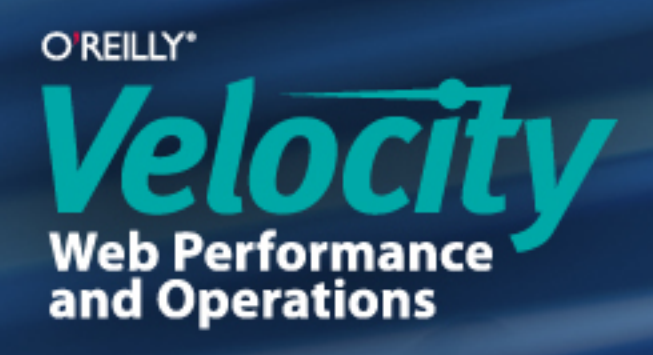

### Use Fast Selectors

■ Don't use modern query selector methods querySelector() querySelectorAll()

■ Use older dedicated methods getElementById() getElementsByClassName()

■ Even libraries like jQuery use these methods

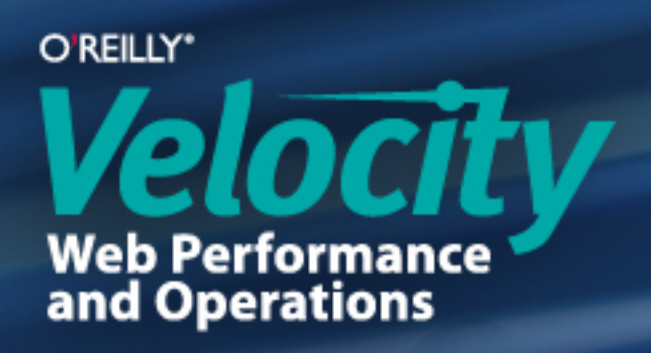

# Goodbye, Javascript Transitions

- Until recently, Javascript was our only option for transitions
- Anything is possible, but at a performance cost
- Not great for mobile mobile Javascript is VERY slow: http://sealedabstract.com/rants/why-mobile-web-apps-are-slow/

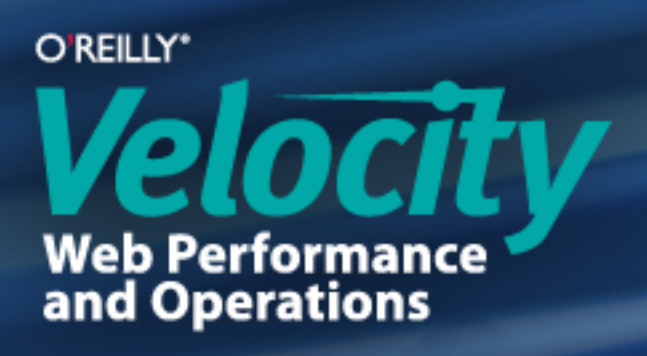

### Welcome, CSS Transitions!

- **Widely compatible with modern browsers** (Internet Explorer 7 - 9 are the exceptions)
- Not for cartoon animations, just to give polish to your interface
- Most numeric properties can be transitioned, including colors
- Still requires prefixes
	- -moz-transition: width 0.5s ease-out; -webkit-transition: width 0.5s ease-out; -o-transition: width 0.5s ease-out; transition: width 0.5s ease-out;

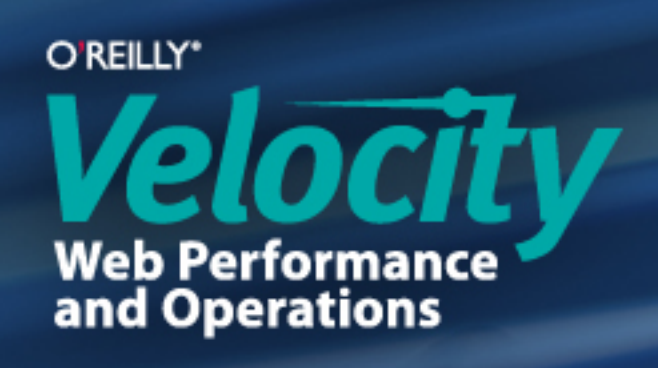

### TransitionEnd Event

- You can listen for when transitions are finished
- **Be careful of multiple events**
- Still requires prefixes webkitTransitionEnd oTransitionEnd otransitionend transitionend

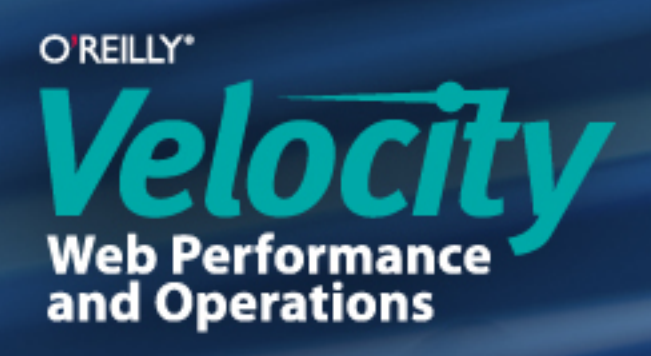

# Transitioning to "Auto"

§ "height: auto;" cannot be transitioned to / from § Use "max-height" with "overflow: hidden;" for clipping: .menu { height: auto; max-height: 0; overflow: hidden; transition: max-height 0.5s ease-out; } .menu.active { max-height: 10em; }

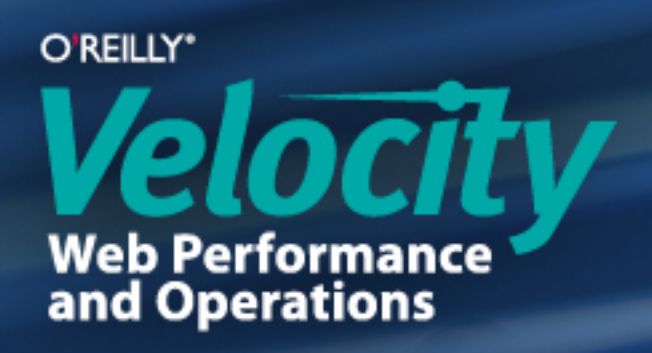

### Pitfall #1: Memory Usage

- Most developers don't pay attention to memory usage (Garbage Collection is automatic, but computationally expensive)
- Plotting graphs on canvas elements with Flot: 1000 x 300 px = 300 k px  $...$  x2 = 600 k px or 2.4 MB per graph
- § Graphs are re-plotted every 5 minutes, for hours / days

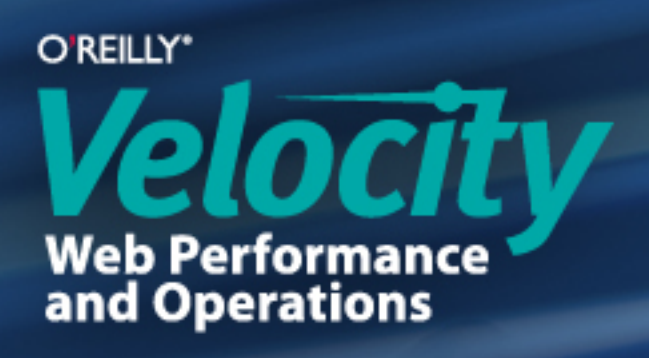

O'REILLY®

### 2001 **Web Performance<br>and Operations CHINA**

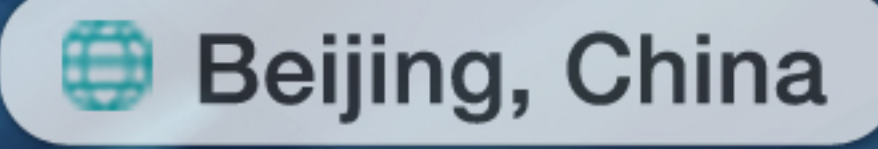

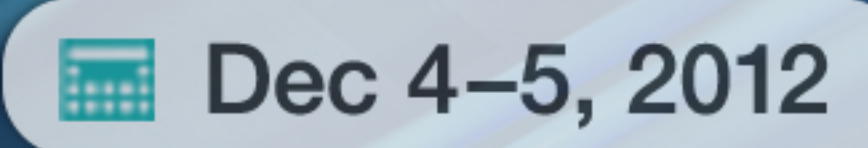

velocity.oreilly.com.cn

# "Some people, when confronted with one problem, think ʻI know, I'll use regular expressions.'

"Now they have two problems."

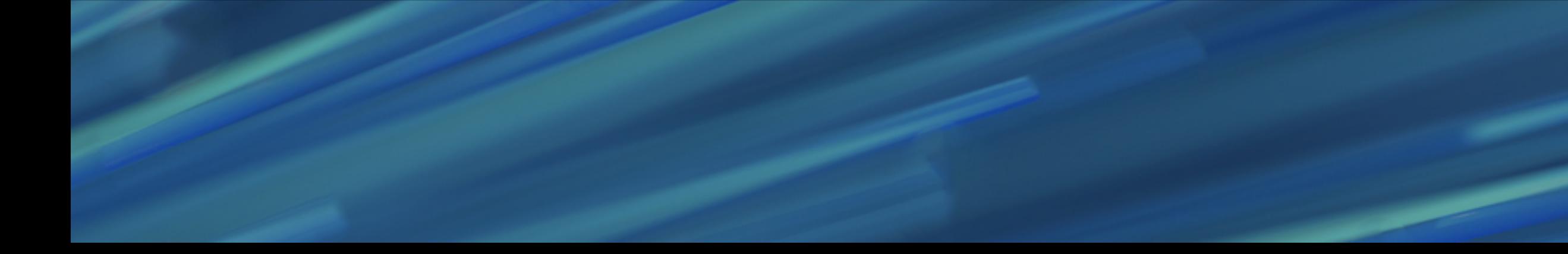

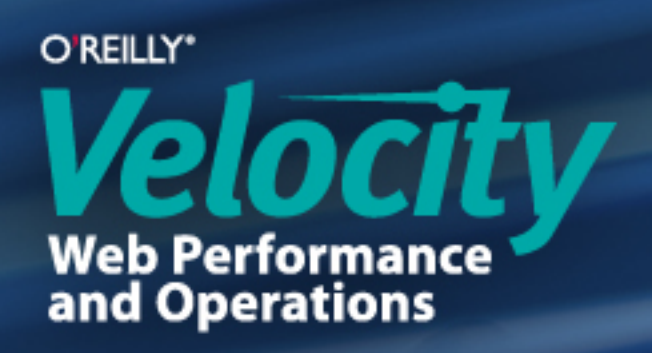

## Pitfall #2: Regular Expressions

- Rewriting a function which tokenized a formula, and decided to try Regular Expressions (RegExp)
- Pulling sets of letters out of a formula:  $\int \Delta \left( a-z\right) + \Delta \left( 2!\right) /$
- Tested beforehand to get a performance baseline
- With RegExp, Firefox was 4% slower
- With RegExp, Chrome was 250% slower!

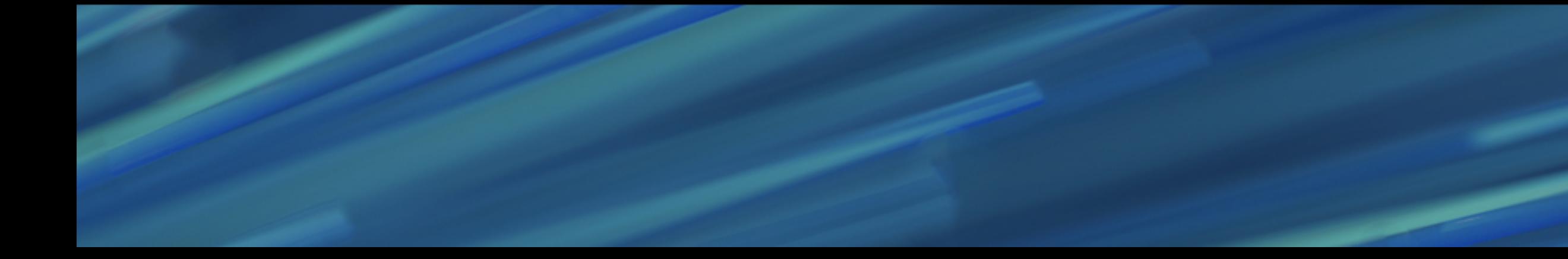

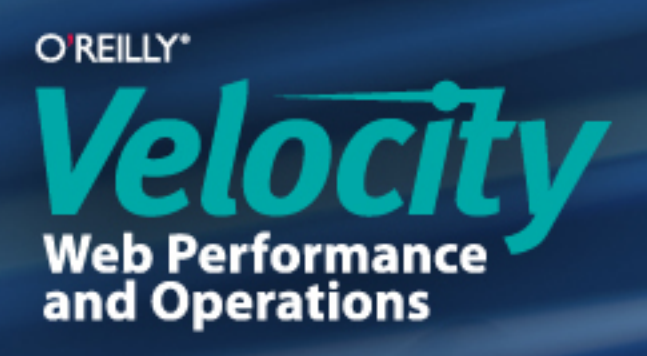

# Always test, never assume… What happens when you assume?

# $assume = "ass" + u + me$

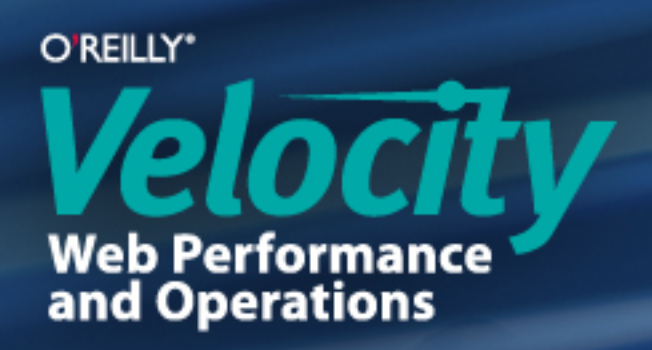

# O'REILLY<sup>®</sup><br>Velocity

Web性能与运维大会

Beijing, China Aug 20-21, 2013

velocity.oreilly.com.cn